# Discipline Plus

# A Complete Discipline Management Solution in AdminPlus

**Discipline Plus** helps schools of all sizes and grade levels manage discipline records. The software allows staff to document and track infractions, notify parents, maintain related records, analyze discipline data, as well as produce reports, notices and other documents.

- Enter, organize and track discipline information.
- Add discipline incidents on your iOS or Android<sup>®</sup> device with the AdminPlus Mobile App.
- Make discipline information available online for secure, private viewing by parents.
- Search for discipline data to generate lists and tallies.
- Produce a wide range of discipline reports.
- Fulfilled discipline penalty records are updated automatically.
- Email discipline notices to parents.
- Use discipline data to improve school security.
- Comply with anti-bullying mandates with bully and victim reporting tools.

#### Document and Review Incidents

Discipline Plus makes it easy to document incidents, letting you choose the degree of detail, such as: incident type, students and staff involved, location, staff remarks, when and how parents were notified, follow-up actions taken, which penalties are fulfilled or outstanding, etc.

When reviewing incidents with parents, staff or officials, a student's detailed discipline history is available at your fingertips. Open the student's attendance, schedule, grades, and other records on-screen together to see the "big picture".

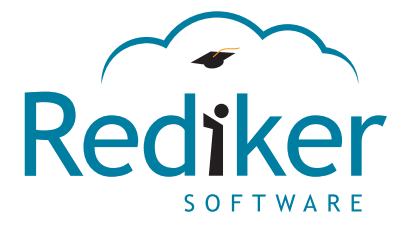

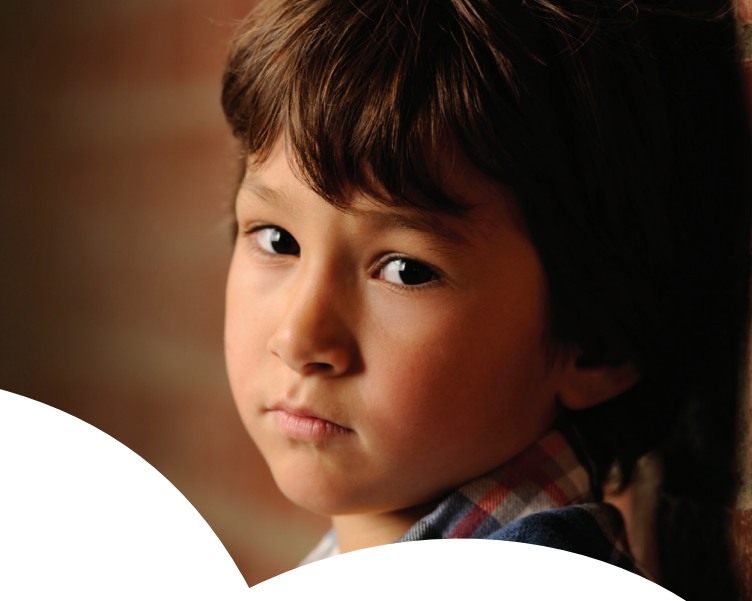

## Why Discipline Plus?

- $\angle$  A total discipline management solution.
- $\checkmark$  All student data in one system.
- $\sqrt{\ }$  Built-in letters and statistical reports.
- iOS and Android® mobile apps.

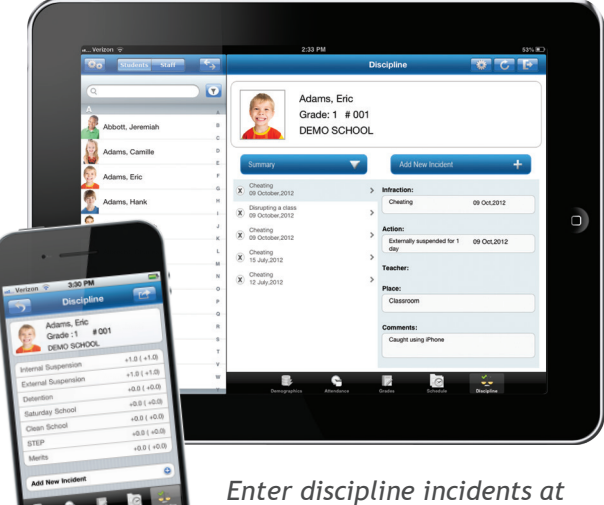

*the scene with AP Mobile Apps for iOS and Android*® *devices.*

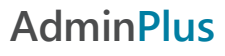

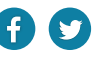

### Analysis and Report Writing Features

Our customizable discipline report writer lets you design, email and print letters, statistical reports, time-saving forms, and other documents using your discipline and demographic data. Ready-to-use templates save time on reporting and correspondence tasks.

Produce statistical reports to evaluate discipline data by any criteria, such as: type of incident, dates, location, students and staff involved, bullying incidents, grade level, gender, homeroom, period, day, week, month, follow-up actions taken, number of incidents, consistency of penalties, and more. Types of reports can include:

- Individual student discipline history reports.
- Incident reports and summaries.
- Follow-up reports tracking students after incidents.
- Bully and victim reports.
- Incident location reports to analyze which building locations require increased supervision.
- Outstanding penalty reports.
- Students with excessive infractions.
- Infraction and penalty lists.
- Detention attendance lists and other penalties served lists.

#### Automatically Record Penalties Served

Discipline Plus keeps a running total of penalties incurred and fulfilled while eliminating the tedious task of entering students' records in the system one by one. With our "Fast Serve" feature, simply highlight the names of all students serving detention, click, and their records are automatically updated to report their penalty-paid status. The program automatically subtracts penalties served from each student's outstanding penalty totals.

#### Report Incidents with AP Mobile Apps

- Add a new discipline incident at the scene using your iOS or Android® device.
- Enter details like infraction, action taken (automatically entered based on school policy but can be revised), teacher, place, and comments.
- Select from a list of codes that were created in AdminPlus to save time and ensure accurate reporting.
- Include a photo of incident: Take a photo with your phone within the app or browse your phone gallery.

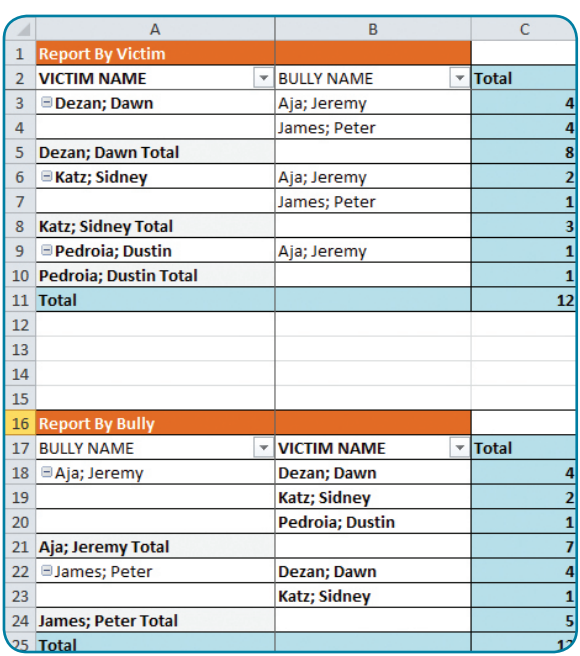

*Produce a wide range of statistical reports to evaluate discipline data by any criteria.*

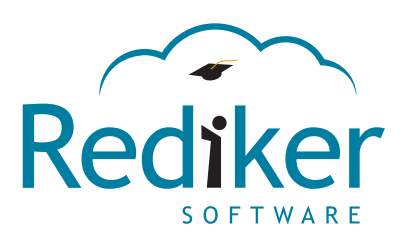

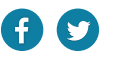